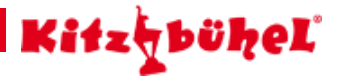

# **Auracher Hochwildalm**

**Eine Höhenlinienwanderung zur Urigen Auracher Hochwildalm der Kitzbüheler Naturfreunde**

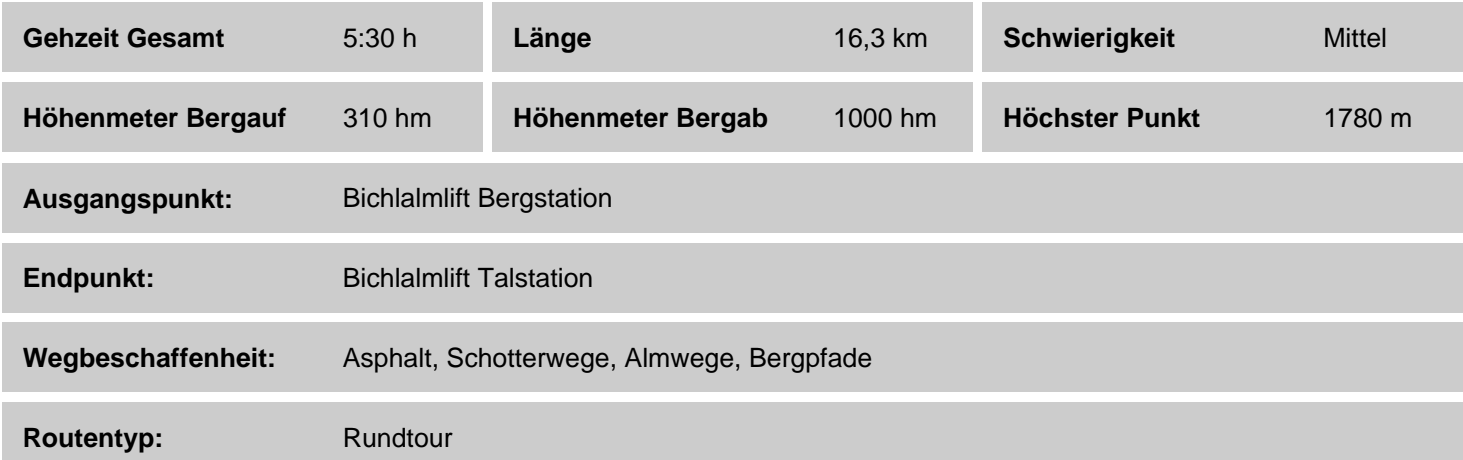

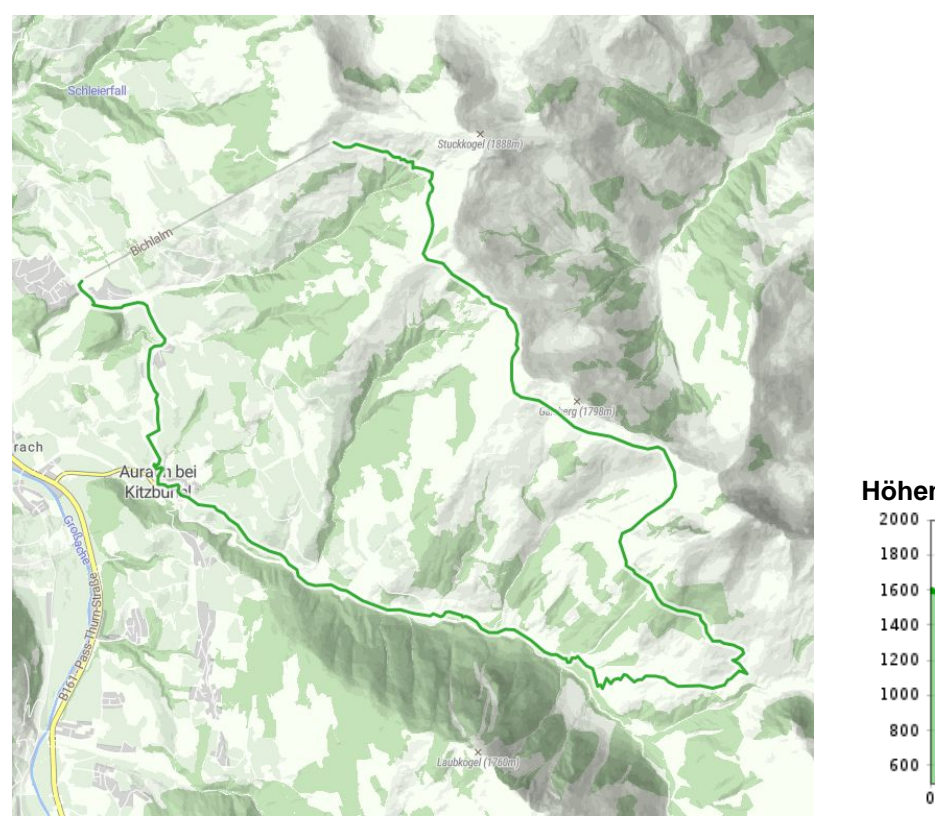

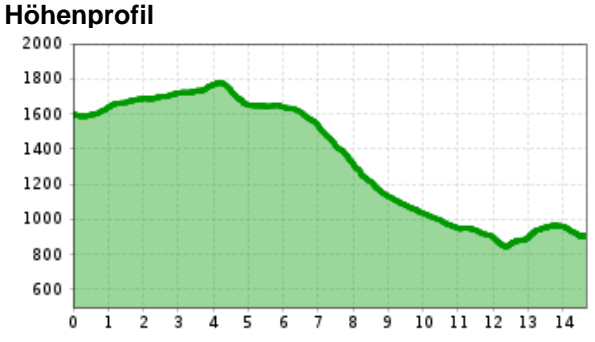

# **Beschreibung**

Diese Gipfeltour startet an der Bichlalmlift Bergstation und führt entlang des Panoramaweges über den Gaisbergsattl zum Gebrajoch. Von dort geht es weiter zur urigen Auracher Hochwildalm. Nach einer deftigen Stärkung geht es über die Wildalm, weiter durch Oberaurach zum Auracher Wildpark. Anschließend geht es weiter über die Asphaltstraße zum Hallerwirt, um sich nochmal für die das letzte Stück des Weges zu kräftigen.

# **Streckenverlauf**

Bichlalmlift Bergstation, Richtung Gebrajoch, Gaisbergsattl, Gebrajoch, Auracher Hochwildalm, Wildalm, Oberaurach, Wildpark, Hallerwirt, Bichlalmlift Talstation

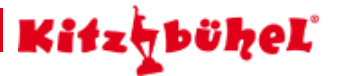

# **Empfohlene Ausrüstung**

knöchelhohes, festes Schuhwerk, berggerechte Funktionsbekleidung, Regenschutz, Sonnenschutz, reichlich Getränke, bequemer Rucksack, Wanderstöcke, Jause

#### **Anreise**

**Parkplatz** Parkplatz Bichlalm

### **Hütten/Almen**

[BichlAlm](https://www.kitzbuehel.com/service/kitz-a-z/infrastruktur/bichlalm-kitzbuehel) geschlossen [Hochwildalm](https://www.kitzbuehel.com/service/kitz-a-z/infrastruktur/hochwildalm-aurach) geöffnet

#### **Downloads**

 **[GPX DATEI](http://tirol.mapservices.eu/nefos_app/api/gpx/osttirol/de/generate/57291977) [INTERAKTIVE KARTE](https://maps.kitzbuehel.com/v2//gdi_default/2d//detail/////57291977//////)** 

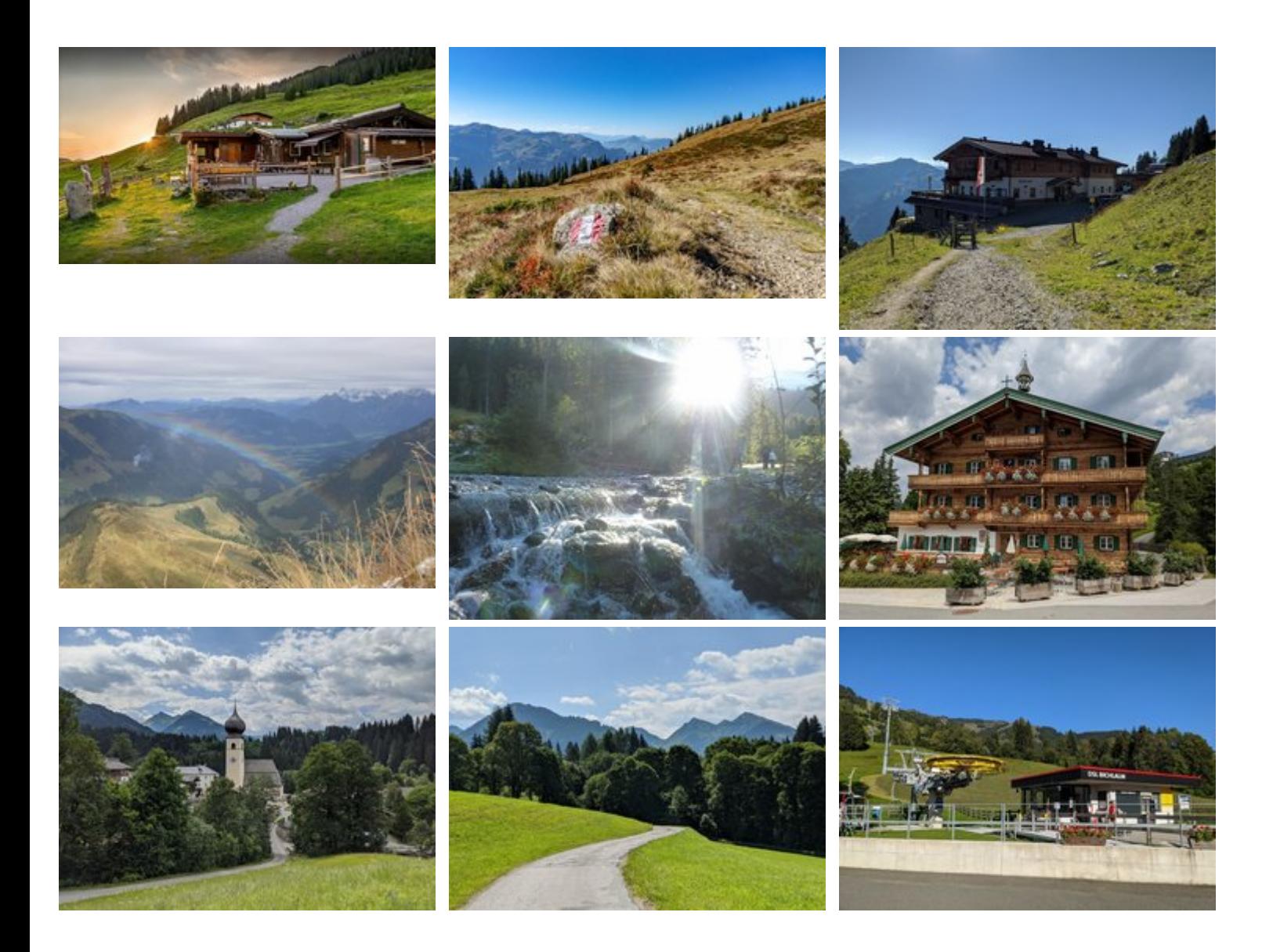